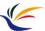

# **Matchmove**

Multimedia Techniques & Applications Yu-Ting Wu

(with slides borrowed from Prof. Yung-Yu Chuang)

1

Multimedia Techniques and Applications 2022

# **How to Composite Virtual and Real?**

- In the real world, we use a **camera** to record the information of the real scene
- In a virtual world, we use a **virtual camera** to record the information of the virtual scene
- Idea: make the virtual camera sync with the real-world camera and put the virtual objects in the right places

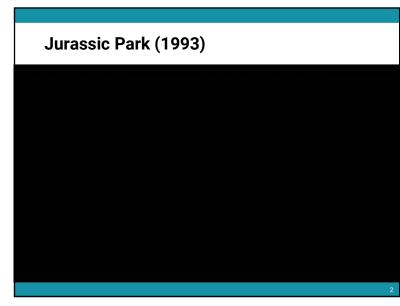

2

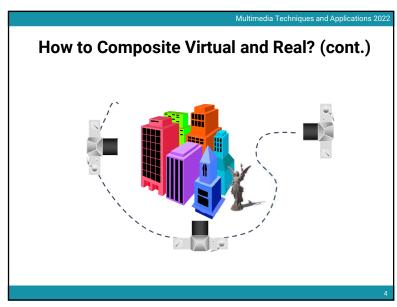

3

Multimedia Techniques and Applications 2022

### **Matchmove (Structure from Motion)**

- Structure from Motion: automatic recovery of camera motion and scene structure from two or more images
- · Also called matchmove in film production

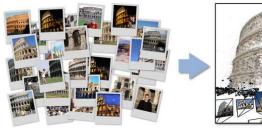

5

Multimedia Techniques and Applications 2022

#### **Features**

- Also known as interesting points, salient points, or keypoints
- Points that you can easily point out their correspondences in multiple images using only local information

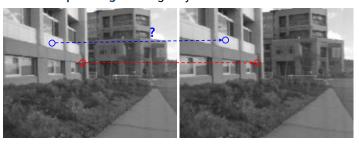

Multimedia Techniques and Applications 2022

### **Matchmove (Structure from Motion)**

- Structure from Motion: automatic recovery of camera motion and scene structure from two or more images
- Also called matchmove in film production

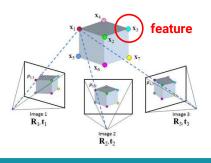

6

Multimedia Techniques and Applications 2022

## **Desired Properties for Features**

- Distinctive
  - A single feature can be correctly matched with high probability
- Invariant
  - Invariant to scale, rotation, illumination and noise for robust matching across a substantial range of distortion, viewpoint change and so on

Multimedia Techniques and Applications 2022

Multimedia Techniques and Applications 2022

### **Applications**

- Object or scene recognition
- Matchmove (structure from motion)
- Stereo
- Motion tracking

• ...

### **Moravec Corner Detector**

- We should easily recognize the point by looking through a **small window**
- Shifting a window in any direction should give a large change in **intensity**

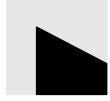

11

Components

- Feature detection locates where they are
- Feature description describes what they are
- Feature matching decides whether two are the same one

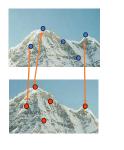

Multimedia Techniques and Applications 2022

10

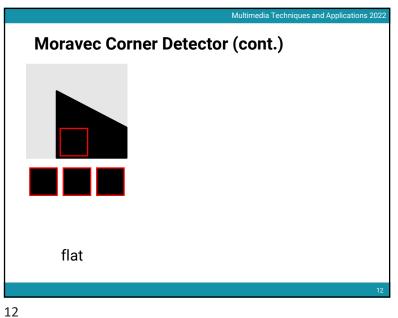

.

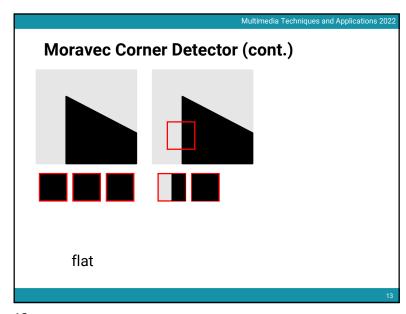

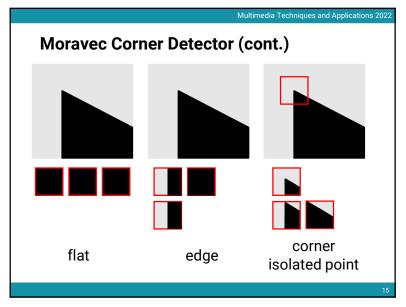

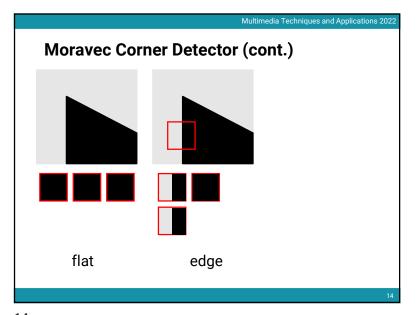

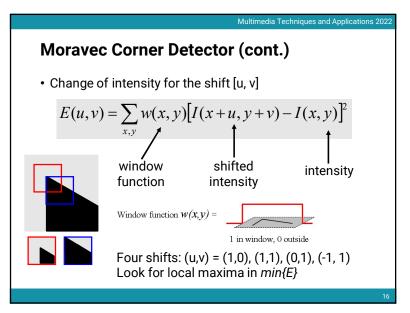

Multimedia Techniques and Applications 202

#### **Problems of Moravec Detector**

- · Noisy response due to a binary window function
- · Only a set of shifts at every 45 degree is considered
- Only minimum of E is taken into account
- → Harris corner detector solves these problems

Multimedia Techniques and Applications 202

### **Harris Corner Detector (cont.)**

- · Only a set of shifts at every 45 degree is considered
- → Consider all small shifts by Taylor's expansion

$$E(u,v) = \sum_{x,y} w(x,y) [I(x+u,y+v) - I(x,y)]^{2}$$
$$= \sum_{x,y} w(x,y) [I_{x}u + I_{y}v + O(u^{2},v^{2})]^{2}$$

 $A = \sum_{x,y} w(x,y) I_x^2(x,y)$ 

We can obtain a new measurement by investigating the shape of the error function

 $E(u,v) = Au^2 + 2Cuv + Bv^2$ 

 $B = \sum_{x,y} w(x,y)I_y^2(x,y)$   $C = \sum_{x,y} w(x,y)I_x(x,y)I_y(x,y)$ 

Multimedia Techniques and Applications 202

#### **Harris Corner Detector**

- · Noisy response due to a binary window function
- → Use a Gaussian function

$$w(x,y) = \exp\left(-\frac{(x^2 + y^2)}{2\sigma^2}\right)$$

Window function w(x,y) =

Gaussian

18

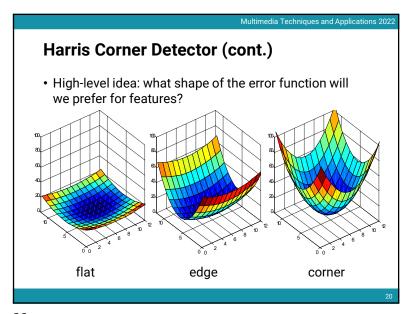

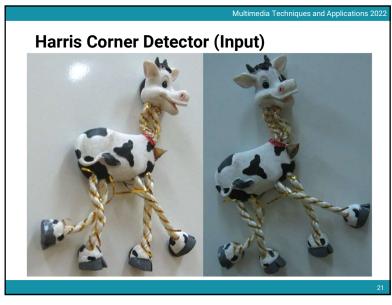

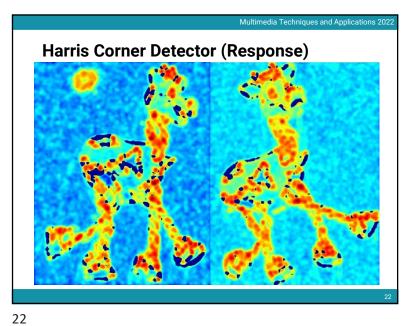

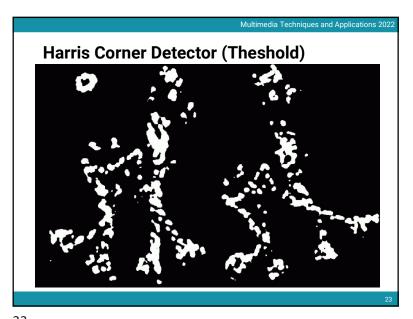

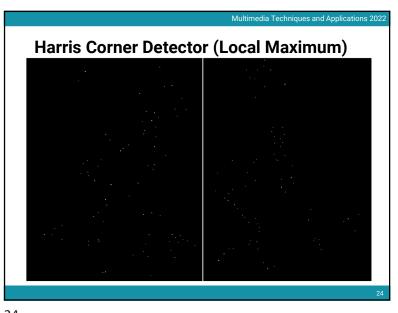

23

b

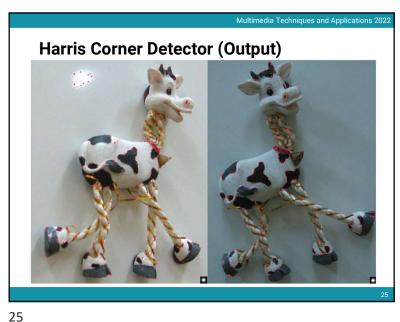

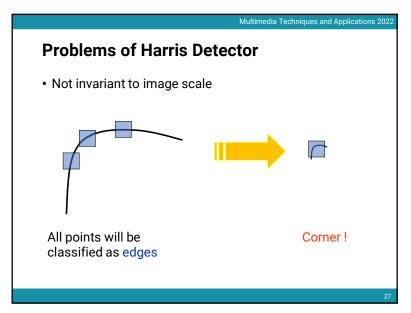

Multimedia Techniques and Applications 202 **Feature Description** · Now we know where the features are · But how to match them? • What is the descriptor for a feature? The simplest solution is the intensities of its spatial neighbors • This might not be robust to brightness change or small shift/rotation

26

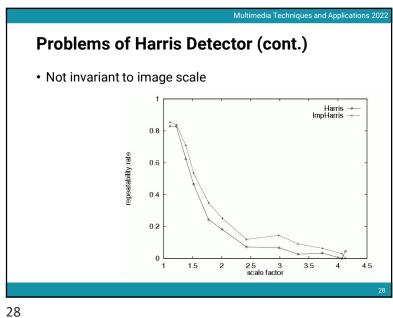

### **SIFT**

- Stands for Scaled Invariant Feature Transform
- For scale invariance, search for stable features across all possible scales using a continuous function of scale, scale space.

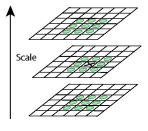

Multimedia Techniques and Applications 2022

29

29

Multimedia Techniques and Applications 202:

# Tracking (cont.)

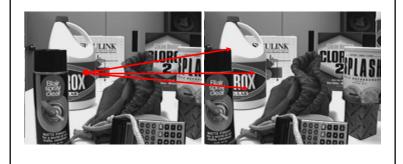

31

Tracking

• If we detect a feature point in one frame, how do we keep tracks of it in other frames?

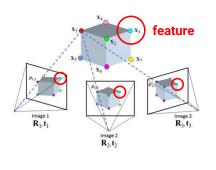

30

Multimedia Techniques and Applications 2022

Multimedia Techniques and Applications 2023

# **Three Assumptions of Tracking**

- Brightness consistency
- Spatial coherence
- Temporal persistence

32

8

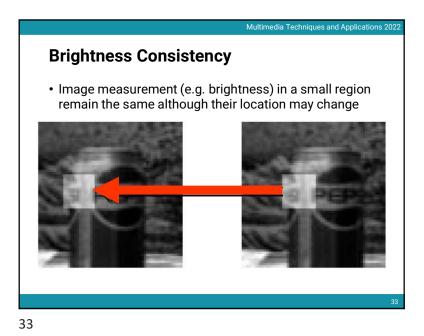

Multimedia Techniques and Applications 202 **Temporal Persistence** • The image motion of a surface patch changes gradually over time

Multimedia Techniques and Applications 202

## **Spatial Coherence**

- Neighboring points in the scene typically belong to the same surface and hence typically have similar motions.
- Since they also project to nearby pixels in the image, we expect spatial coherence in image flow.

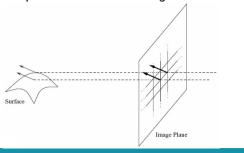

34

Multimedia Techniques and Applications 2023

# **Simple Tracking Approach**

• Minimize brightness difference

$$E(u,v) = \sum_{x,y} (I(x+u, y+v) - T(x, y))^{2}$$

- For each offset (u, v) compute E(u, v)
- Choose (u, v) which minimizes E(u, v)
- · Problems:
  - Not efficient
  - Only sub-pixel accuracy

There are more efficient algorithms (e.g. Lucas-Kanade) for tracking

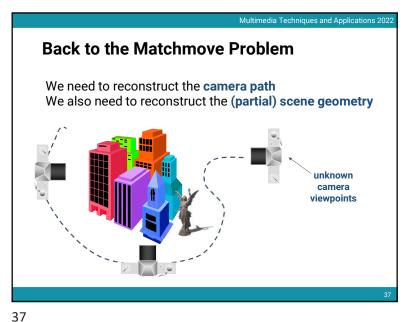

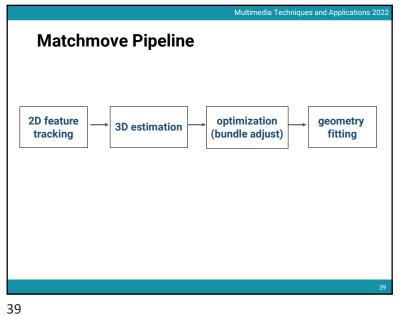

Multimedia Techniques and Applications 2022 **Back to the Matchmove Problem (cont.)** • For the scene geometry, we only recover the 3D position of feature points feature

38

40

**2D Feature Tracking** 

• Detect good features (e.g. by SIFT)

• Find correspondences between frames

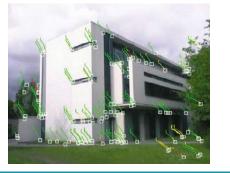

Multimedia Techniques and Applications 2022

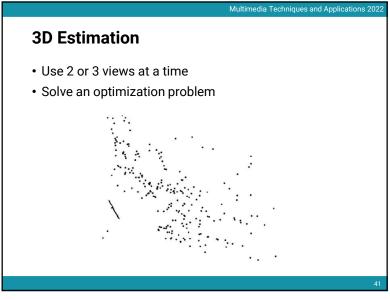

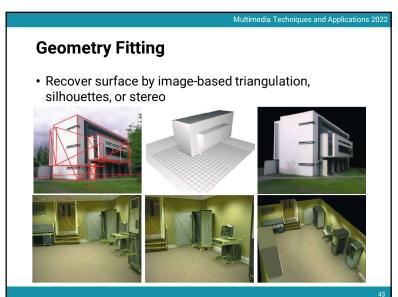

Multimedia Techniques and Applications 2022 **Optimization** • Iterative refine estimates 42

Multimedia Techniques and Applications 2022 **Matchmove in Blender** 

43 44

Multimedia Techniques and Applications 2022

### **Steps**

- Prepare a video
- Extract image sequence (optional)
- 3D estimation: solve and optimize camera motion and scene geometry
- Import 3D models and edit their animations
- Output video

45

45

ultimedia Techniques and Applications 2022

# Prepare a Video

- You can either capture your video (suggested) or download ones from the internet
- Some useful tips
  - It is better to have many features in your video
    - And the features should exist in the entire video (especially for the ground)
  - Not too long (if it is, subdivide it and edit each part separately)
  - Your camera should have both translation and rotation
  - Your video should have large parallax

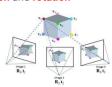

47

Multimedia Techniques and Applications 2022

### Prepare a Video

46

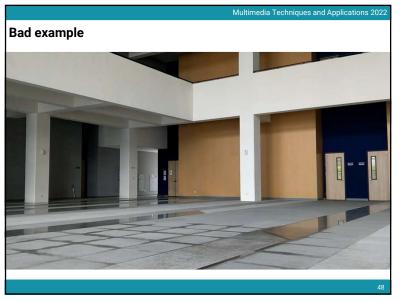

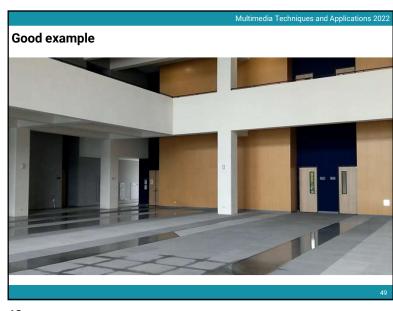

51

# **Convert a Video into Image Sequence**

- · Why?
  - Video files have compression built-in
  - Using image sequence leads to better run-time performance

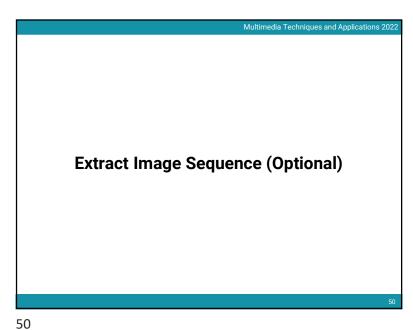

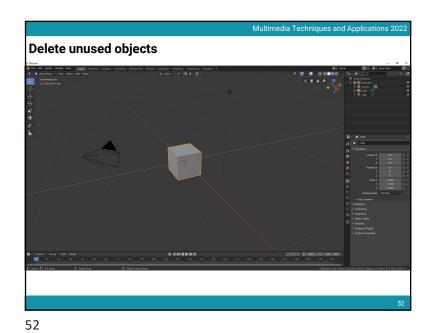

Multimedia Techniques and Applications 2022

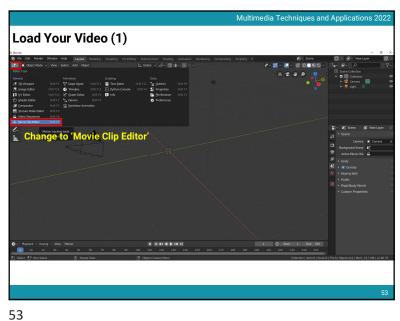

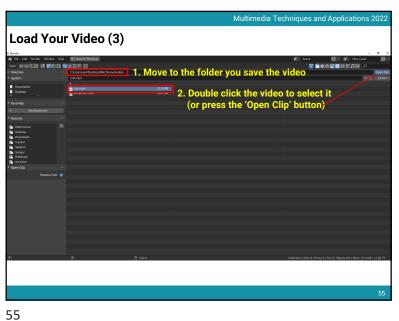

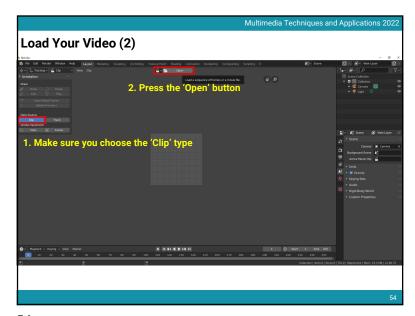

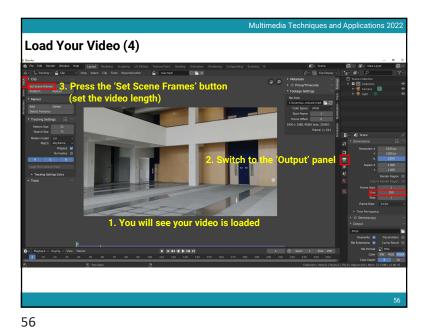

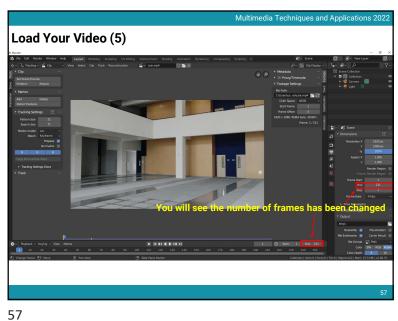

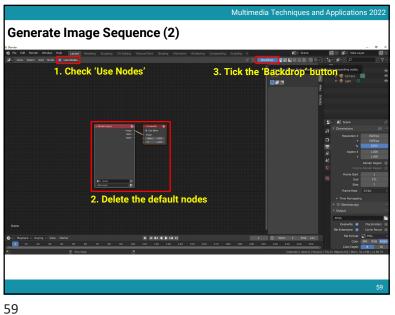

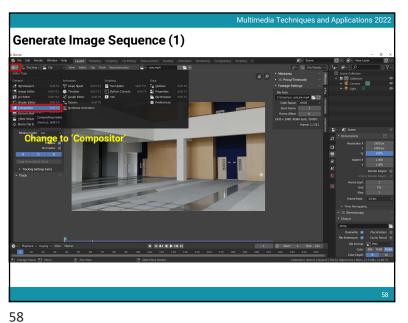

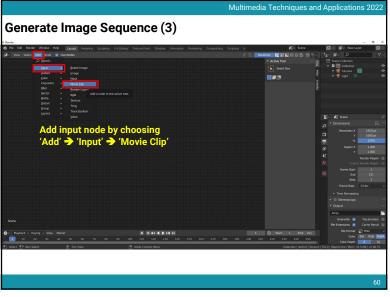

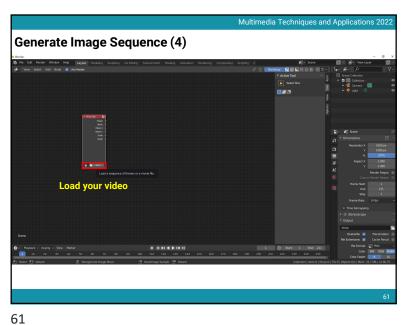

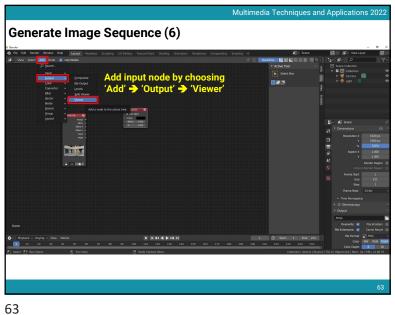

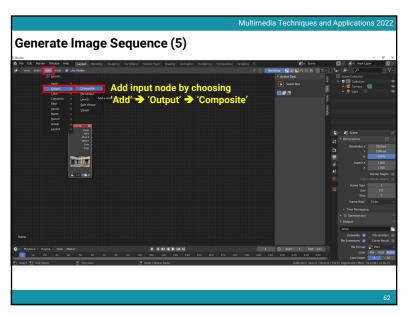

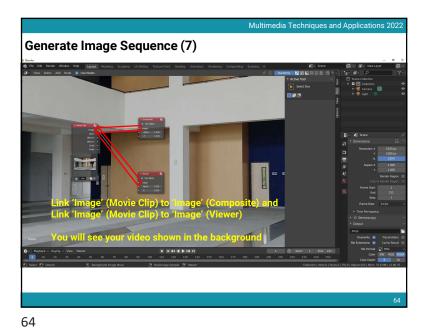

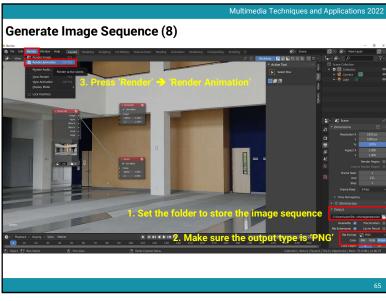

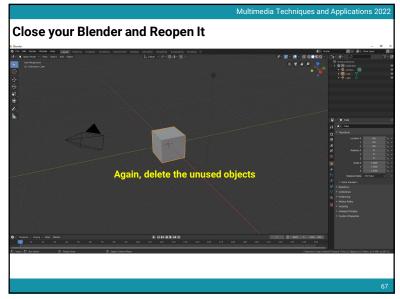

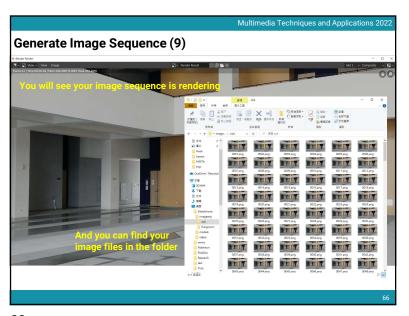

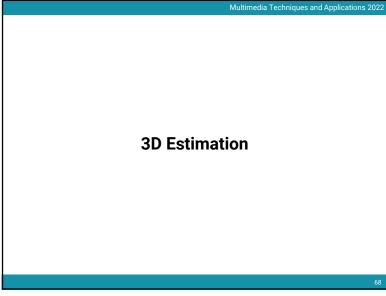

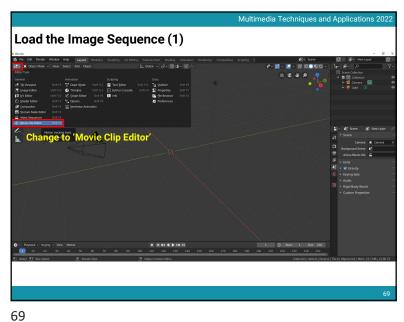

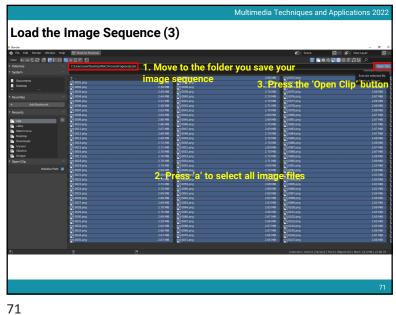

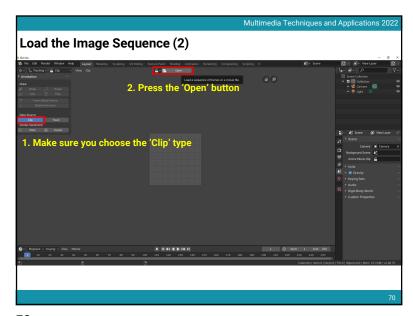

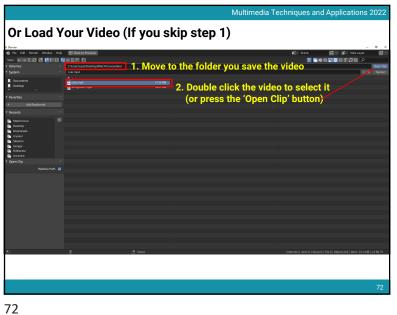

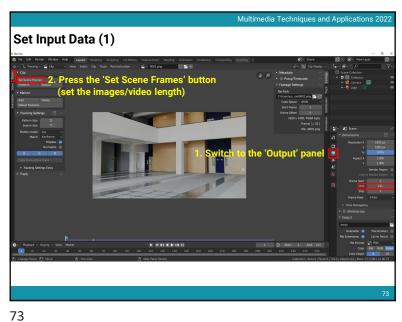

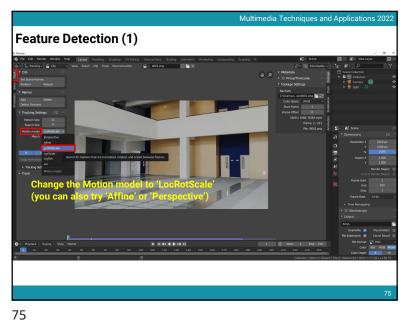

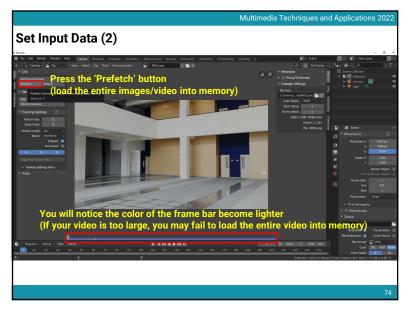

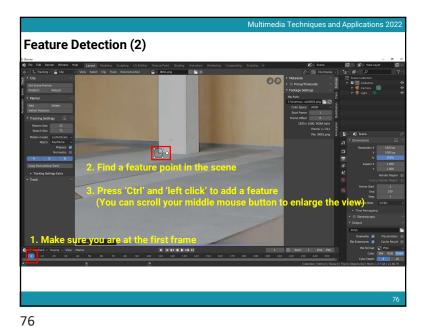

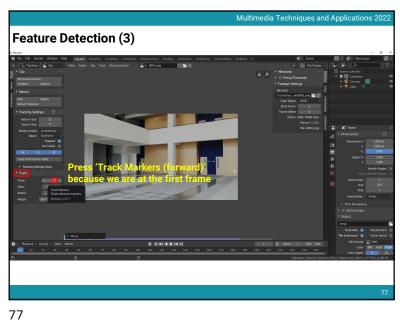

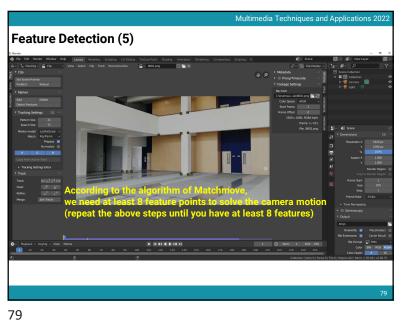

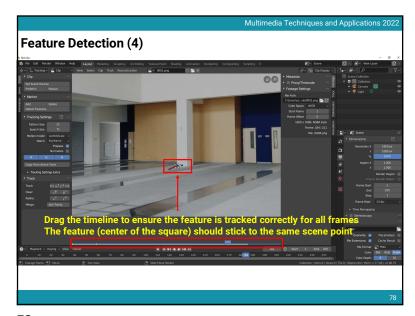

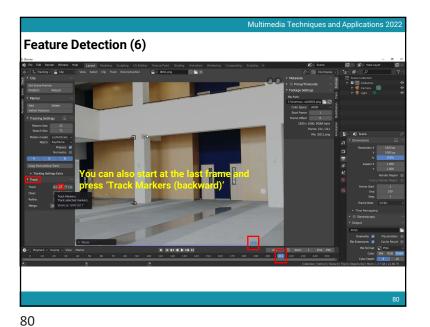

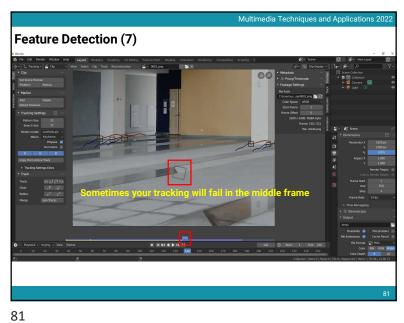

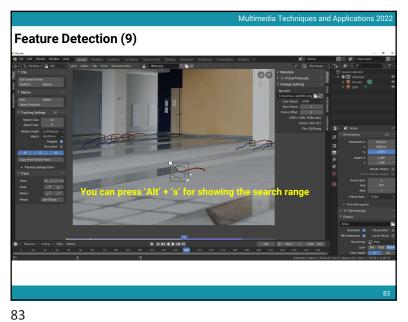

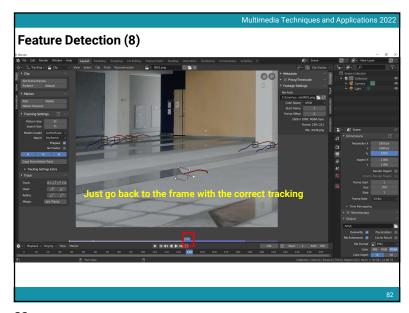

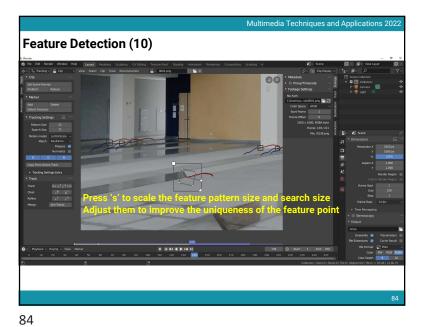

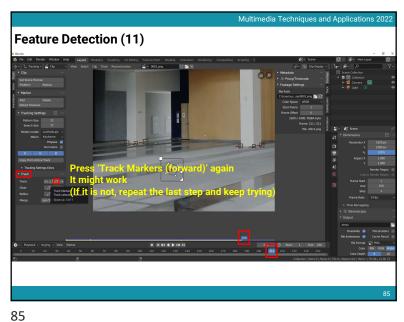

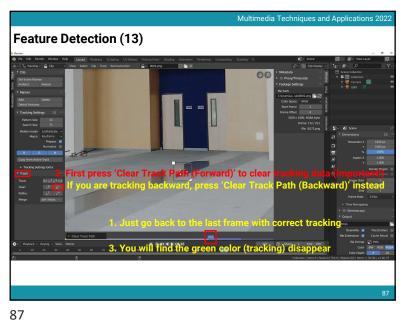

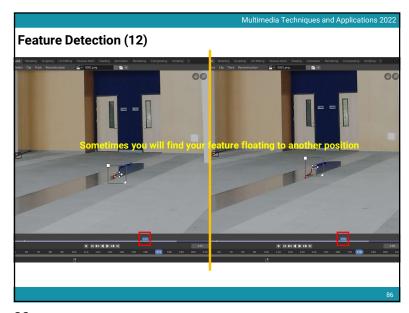

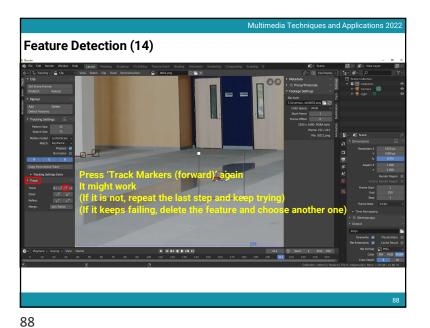

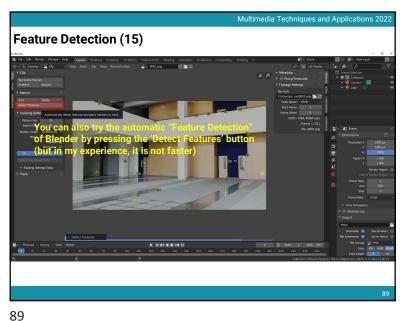

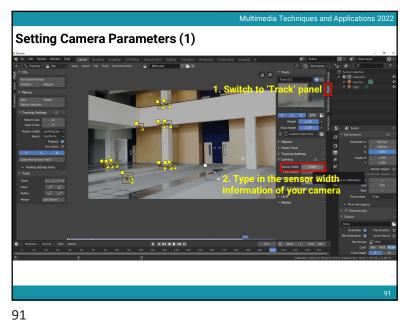

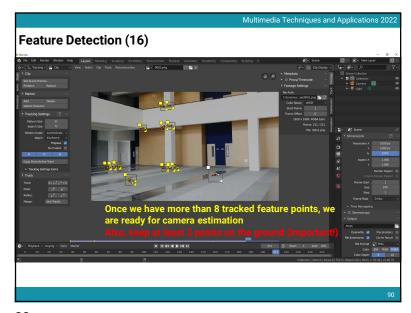

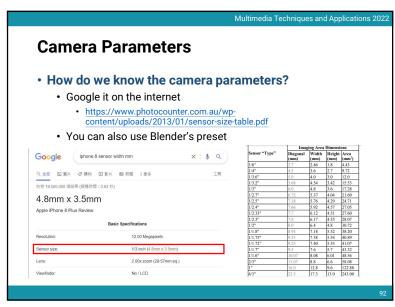

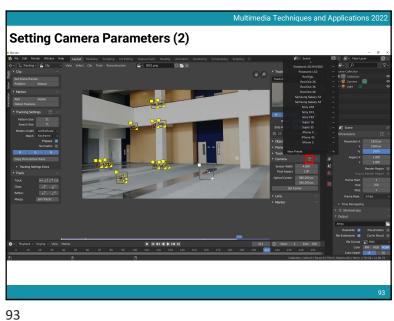

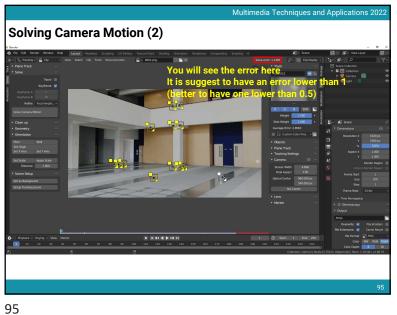

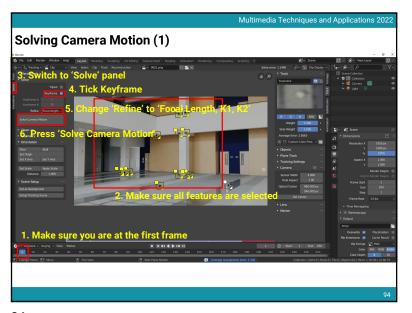

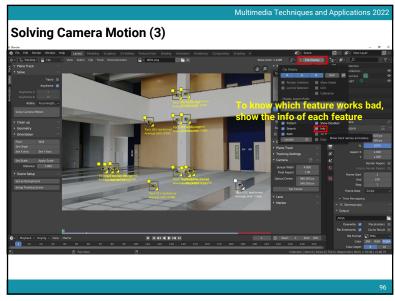

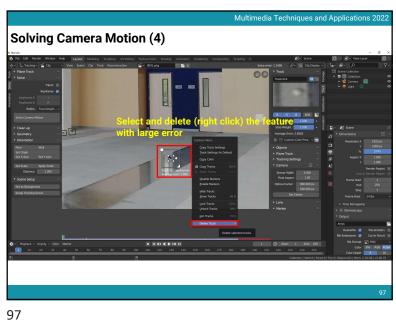

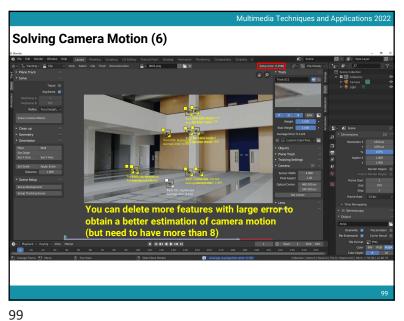

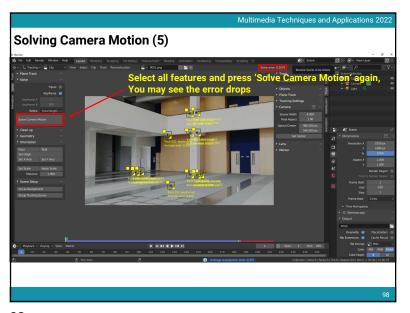

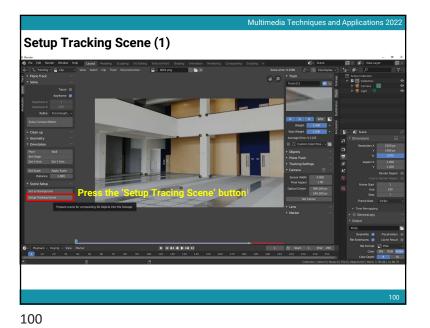

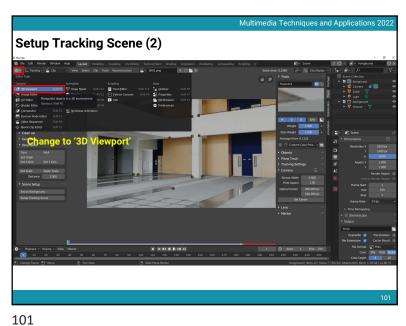

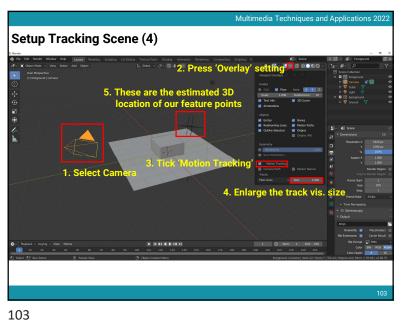

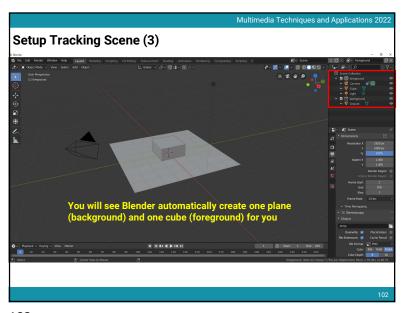

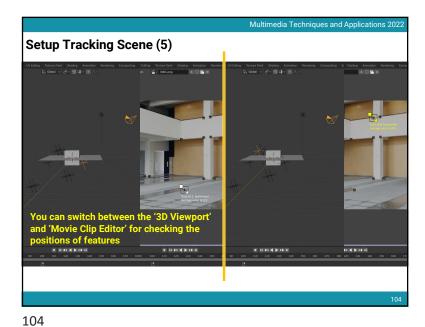

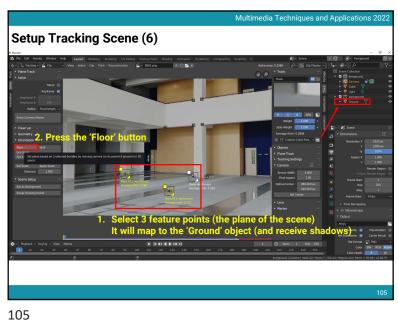

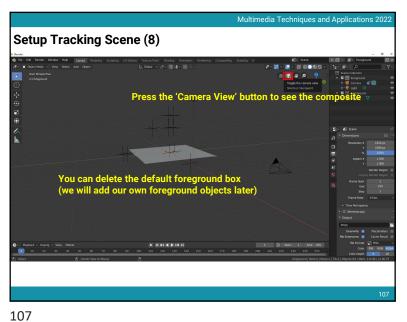

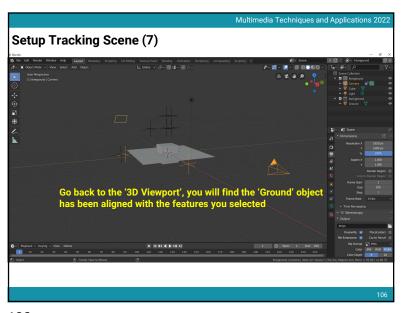

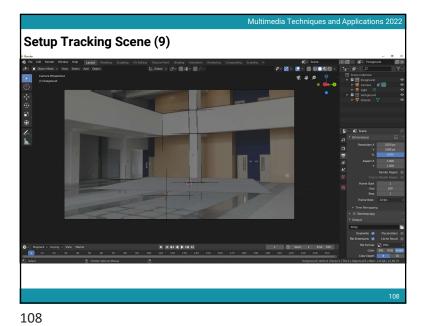

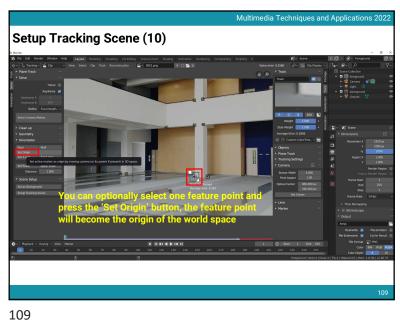

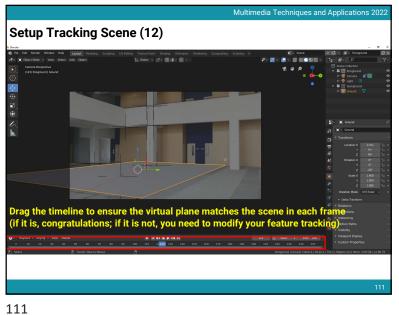

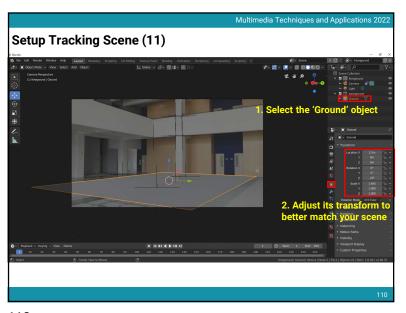

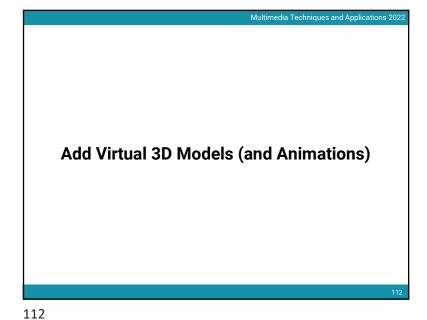

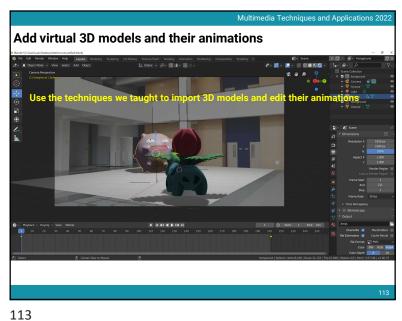

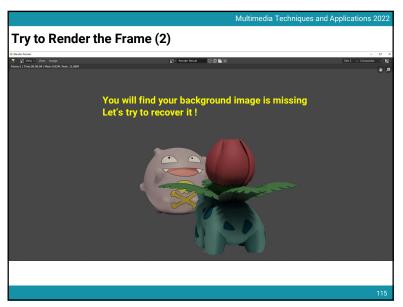

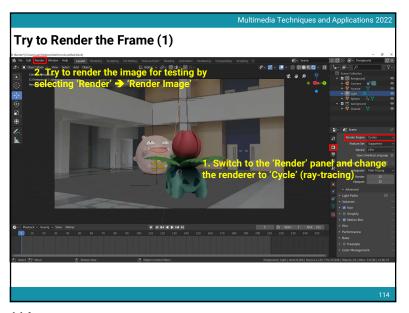

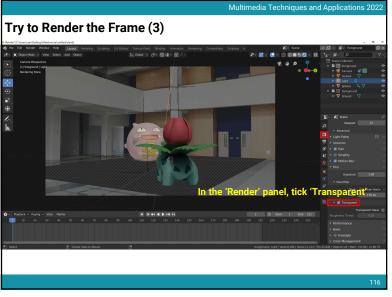

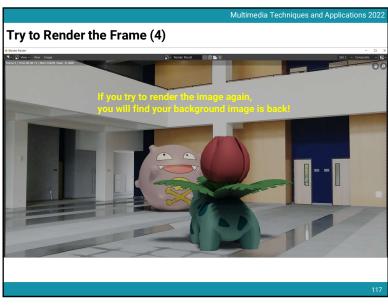

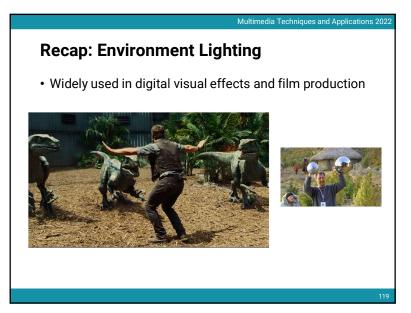

Recap: Environment Lighting

• Environment light illuminates the scene from a virtual sphere at infinite distance

• The spherical energy distribution is usually represented with longitude-latitude images

• Also called image-based lighting (IBL)

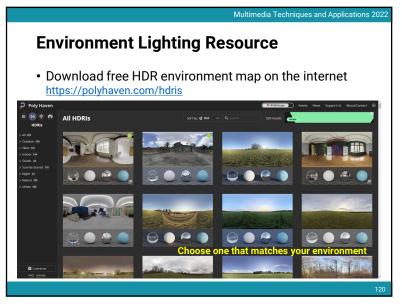

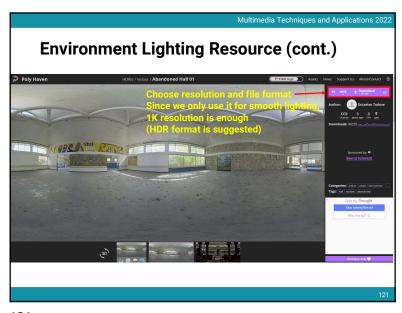

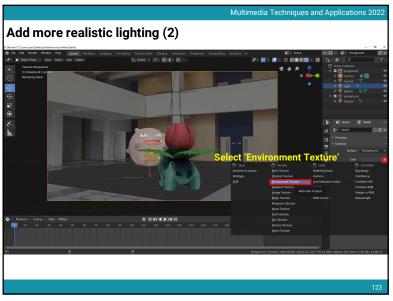

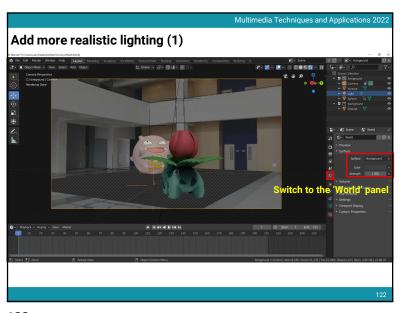

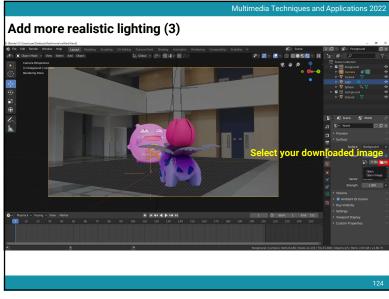

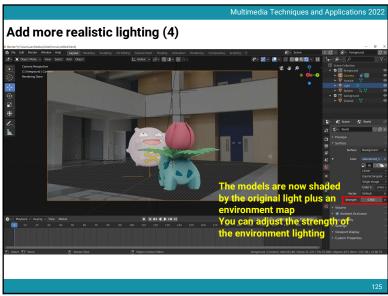

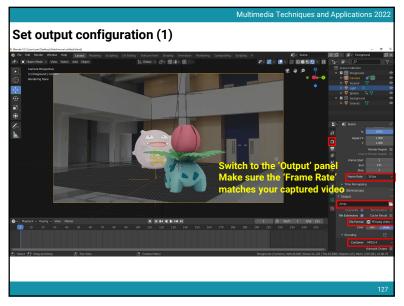

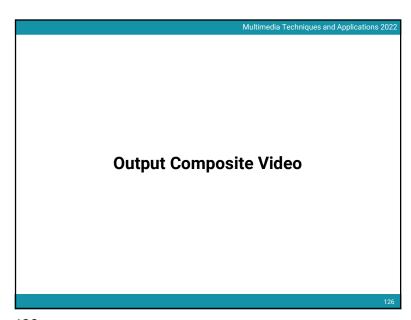

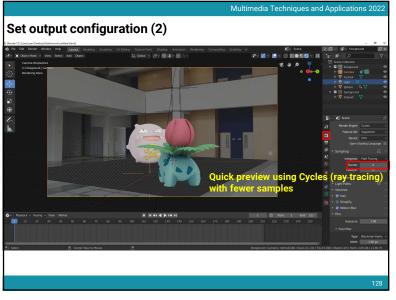

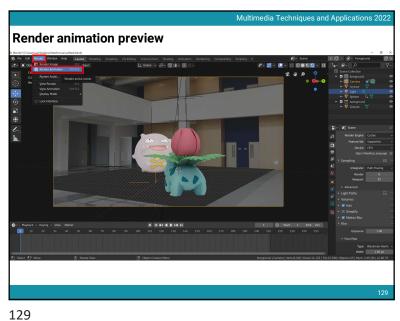

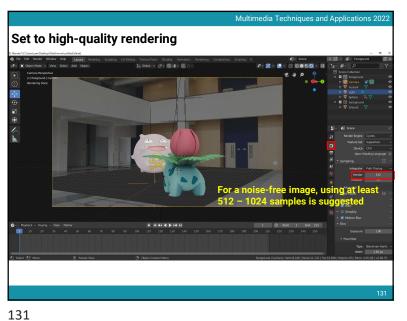

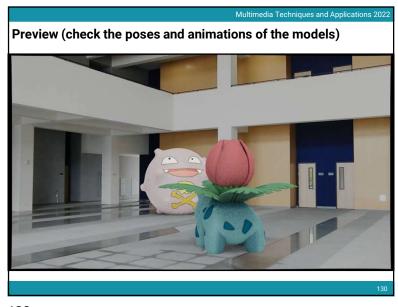

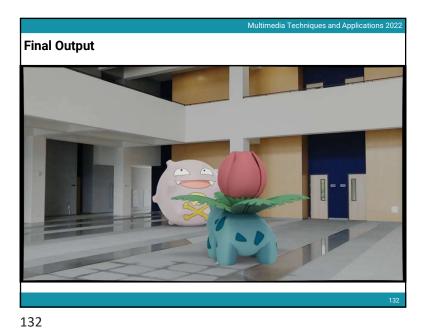